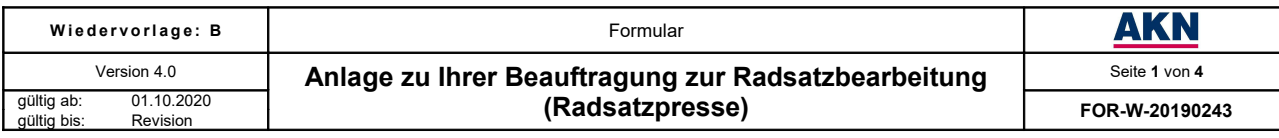

# **1. Kontaktdaten des Bestellers**

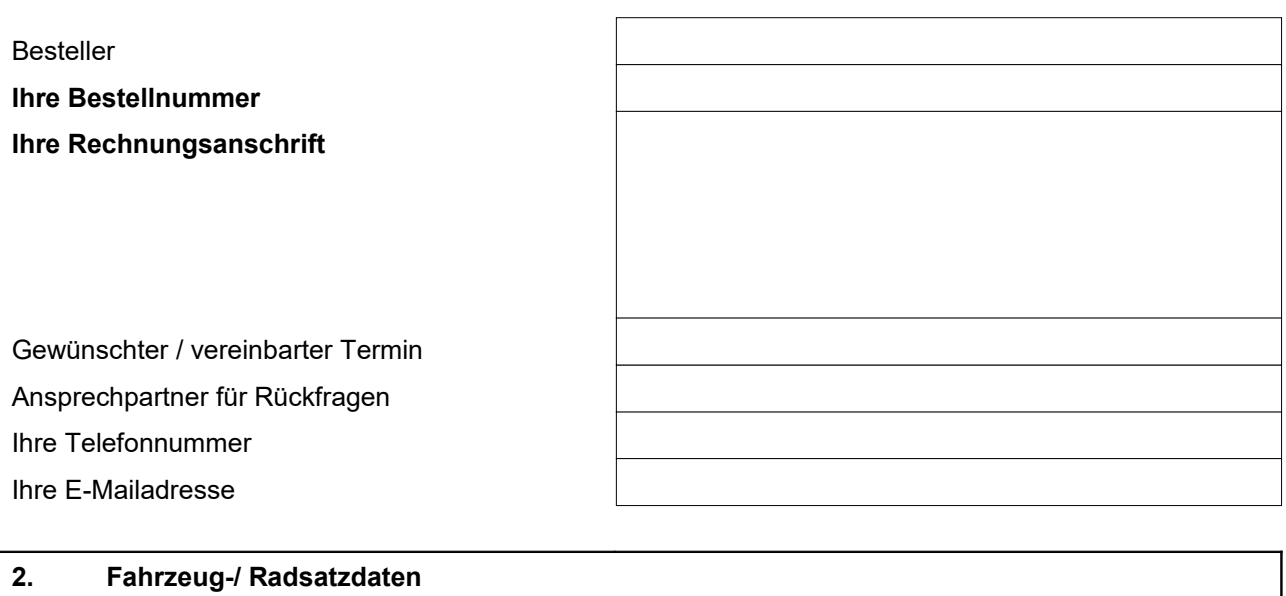

# **Fahrzeugnummer / EVN**

#### **Radsatznummer**(n)

Hinweis: Bitte je Radsatz einen Auftrag ausfüllen, sofern der Arbeitsumfang voneinander abweicht!

# **3. Auftragsumfang Instandhaltungstätigkeiten**

Spezifische Bearbeitungsvorgaben sind mit der Beauftragung einzureichen. Nachträgliche Vorgaben können nur nach gesonderter schriftlicher Vereinbarung berücksichtigt werden!

# **Alle einzusetzenden Materialien sind durch die ECM des Kunden zu definieren.**

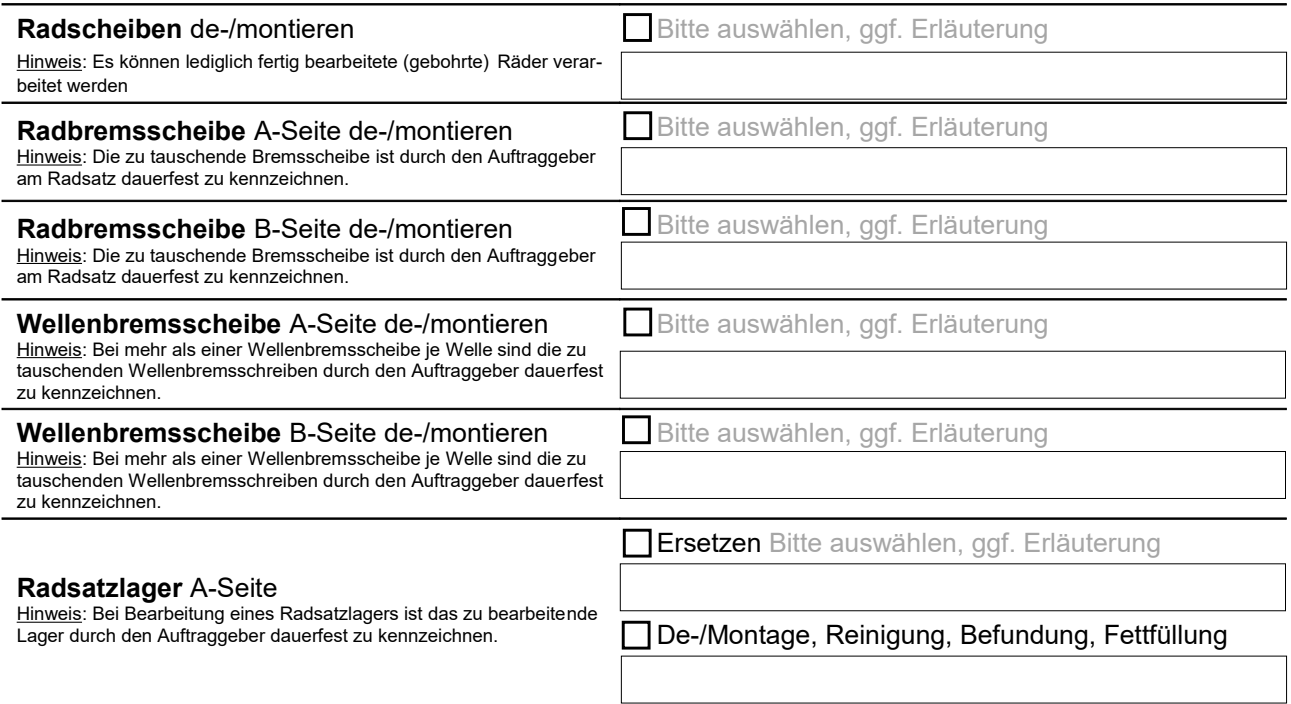

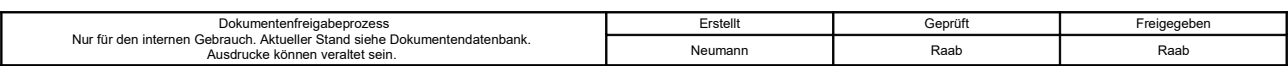

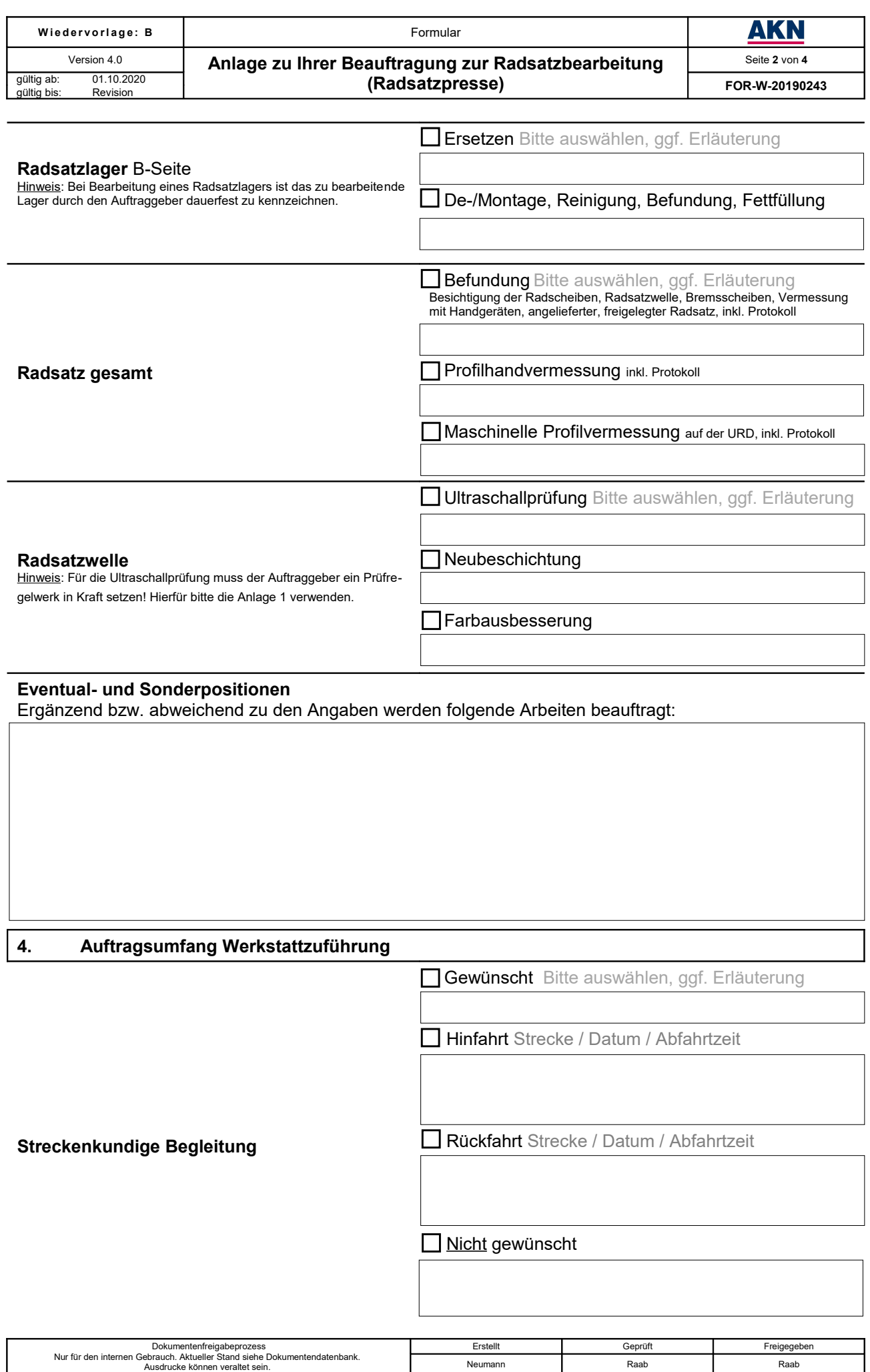

Neumann Raab Raab Raab

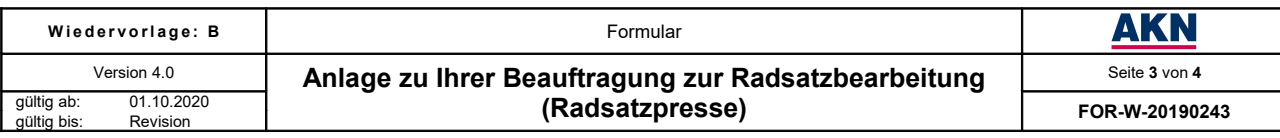

# **5. Materialbeistellung**

Diesem Auftrag werden Materialien (ggf. Stückliste als Anlage) beigestellt. Eine fehlende Eintragung impliziert keine Materialbeistellung.

# **Materialbeistellung**

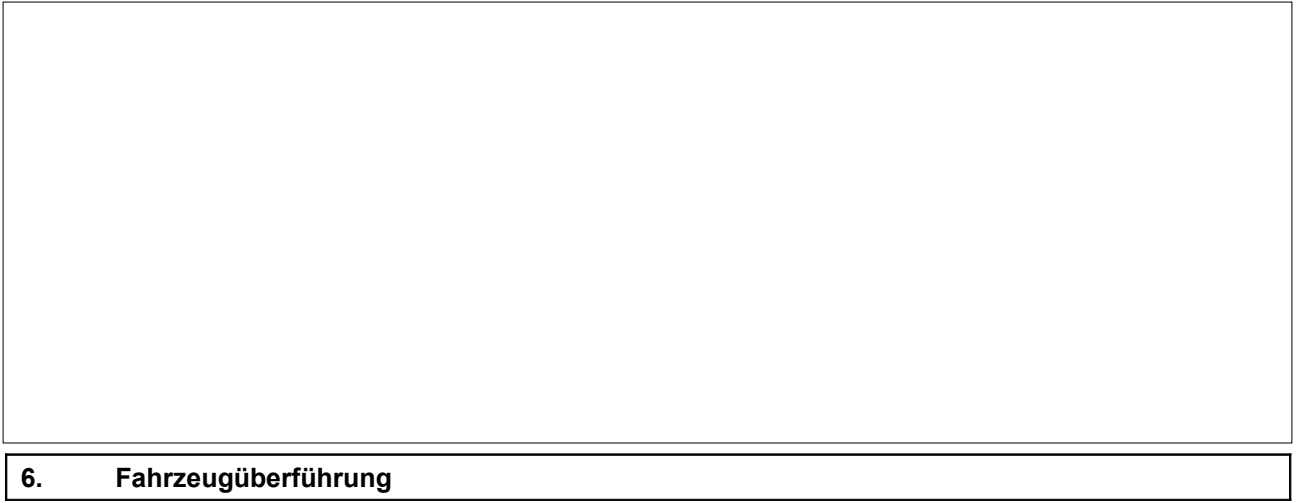

#### a) Trassenbestellung

Als eingetragenes EVU bzw. Halter von Fahrzeugen gem. AEG §31 sind Anträge für Überführungstrassen beim EIU der AKN zu stellen. Hierfür ist der Abschluss eines Infrastruktur-Nutzungsvertrages erforderlich.

- Die allgemeinen Informationen zur Schienennetznutzung finden Sie unter: <http://www.akn.de/infrastrukturnutzung.html>
- Das Trassenanmeldeformular sowie den Infrastruktur-Nutzungsvertrag erhalten Sie auf Anforderung unter:

#### **AKN Eisenbahn GmbH** Abteilung Betrieb - Infrastruktur - Tel.: 04191/933-301 oder -308 Fax: 04191/933-309 E-Mail: [betrieb@akn.de](mailto:betrieb@akn.de)

# b) Streckenkundiger Begleiter (Lotse)

Falls zur Fahrzeugüberführung eine Lotsenleistung erforderlich ist, bestellen Sie diesen Bedarf bitte zusammen mit der Werkstattdienstleistung beim EVU der AKN. Kontaktdaten finden Sie unter "Ansprechpartner Werkstattleistungen".

# **7. Ansprechpartner Werkstattleistungen**

Allgemeine Informationen zu den Werkstattleistungen finden Sie unter: <http://www.akn.de/werkstattleistungen.html>

Direkte Terminabsprachen und Fragen zur Stellung streckenkundiger Begleiter (Lotsen) beantwortet:

# **AKN Eisenbahn GmbH**

Serviceeinrichtung Eisenbahnfahrzeuge Tel.: 04191/933-511 oder -5960 E-Mail: [werkstattauftrag@akn.de](mailto:werkstattauftrag@akn.de)

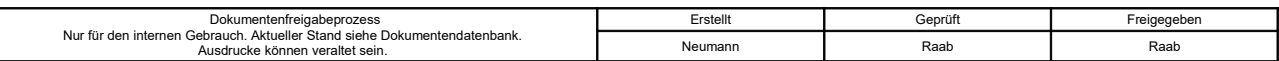

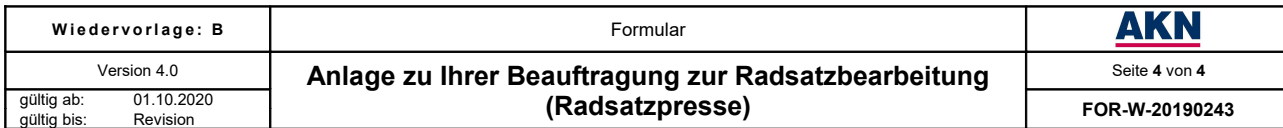

# **Anlage 1**

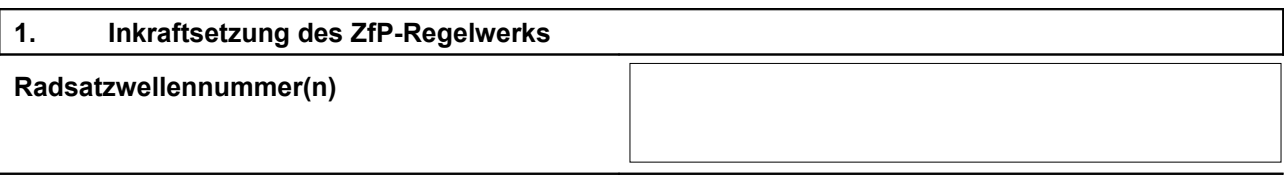

Die Ultraschalluntersuchung der Radsatzwellen soll nach dem folgenden Regelwerk erfolgen.

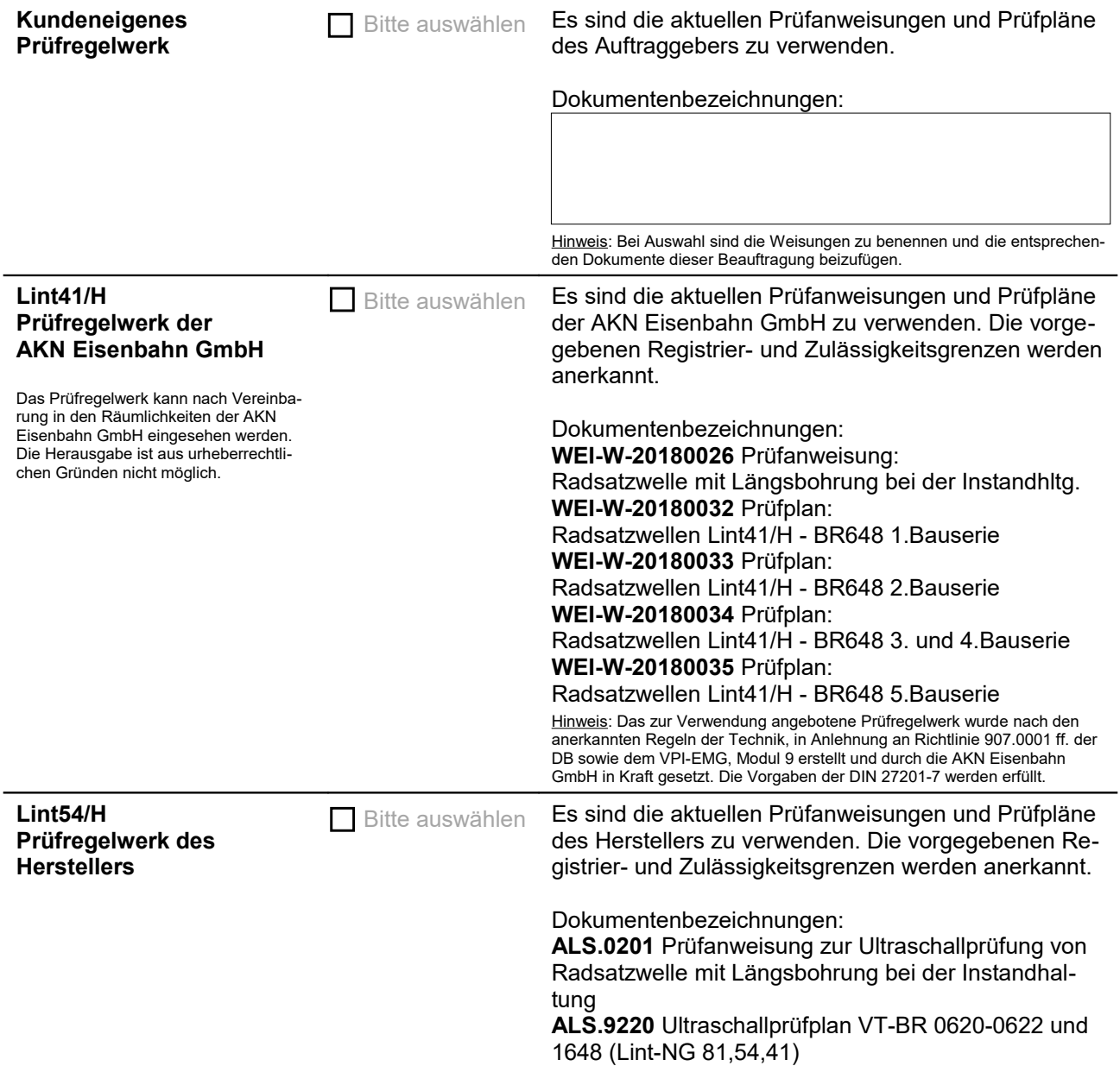

Ich erkläre, dass das anzuwendende Regelwerk durch den Auftraggeber (ECM) in Kraft gesetzt wurde.

...........................................................................................

Datum, Name in Druckbuchstaben, Funktion

........................................................................................... Unterschrift

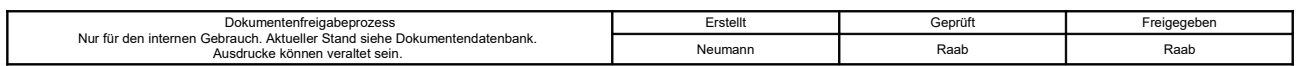